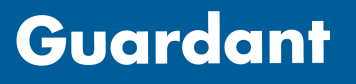

# **Инструкция по эксплуатации ключей Guardant**

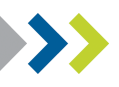

#### Важная информация

Обязательно включите эту информацию в инструкцию по установке защищенного программного продукта!

## Общие положения

- 1. Электронный ключ это устройство, предназначенное для защиты программ и данных от несанкционированного использования и тиражирования.
- 2. Электронный ключ подсоединяется к USB-порту компьютера.

## Установка драйверов Guardant

Драйверы Guardant необходимы для работы защищенных программ и всех утилит, обращающихся к электронному ключу.

Драйверы Guardant должны быть включен в состав прикладного ПО его разработчиками. Новые версии драйверов всегда доступны для загрузки на сайте Компании «Актив» http://www.guardant.ru.

# Порядок установки USB-ключа

- 1. Установите драйвер ключа Guardant, входящий в комплект ПО. См. пункт «Установка драйверов Guardant»
- 2. При необходимости перезагрузите компьютер
- 3. Подсоедините ключ Guardant USB к свободному USB-порту
- 4. Произведите установку прикладного ПО, следуя инструкции разработчиков
- 5. Убедитесь в том, что прикладное ПО функционирует правильно

#### Важная информация

1) Электронные ключи Guardant USB можно использовать в современных операционных системах, которые поддерживают стандарт USB

2) Подключение и отключение ключей Guardant USB может производиться, как при включенном компьютере, так и при выключенном

3) USB-ключ следует подсоединять к порту только после установки драйвера Guardant. Если ключ был подсоединен до установки драйвера, и запустился стандартный Мастер установки USB-устройств Windows, то необходимо извлечь ключ из порта и отменить работу Мастера

## Правила эксплуатации и хранения

- 1. Оберегайте электронный ключ от механических воздействий (падения, сотрясения, вибрации и т.п.), воздействия высоких и низких температур, агрессивных сред, высокого напряжения, любых жидкостей; все это может привести к выходу ключа из строя.
- 2. Не прилагайте излишних усилий при подсоединении электронного ключа к компьютеру и периферийного устройства к электронному ключу.
- 3. Не разбирайте электронный ключ. Это может привести к поломке его корпуса, а также к порче или поломке элементов печатного монтажа и, как следствие - к ненадежной работе или выходу из строя самого устройства.

### Guardant

- 4. В случае неисправности или неправильного функционирования электронного ключа обращайтесь к фирме-разработчику прикладного ПО.
- 5. Допустимая температура окружающего воздуха при хранении и перевозке от -40 до + 70 °C, кроме ключей, оборудованных таймером с автономным источником питания. Для таких ключей температура окружающего воздуха при хранении и перевозке должна быть в интервале температур от +0 до +45 °C.
- 6. Допустимая температура окружающего воздуха при работе электронных ключей от +0 до +45 °C.
- 7. Относительная влажность воздуха должна находиться в пределах от 0 до 100% без конденсата.
- 8. Нельзя использовать электронный ключ, охлажденный при перевозке или хранении до отрицательных температур, прежде чем он прогреется до комнатной температуры, которая гарантирует отсутствие образования конденсата на сильно охлажденном устройстве.
- 9. Все электронные ключи спроектированы для работы в воздушной среде и помещение их в иные среды (водные, масляные и т.п.) не допускается.
- 10. Устройство не предназначено для эксплуатации в сильно загрязненной среде (сухая и мокрая пыль, грязь, большое содержание маслянистых и активных веществ в воздухе).
- 11. Не допускайте попадания на электронный ключ (особенно на разъемы) пыли, грязи, влаги, любых жидкостей и т. п. При засорении разъемов ключа примите меры для их очистки. Для очистки корпуса и разъемов используйте сухую ткань. Использование органических растворителей недопустимо.